## First in math®

## Four easy steps to improve Fluency

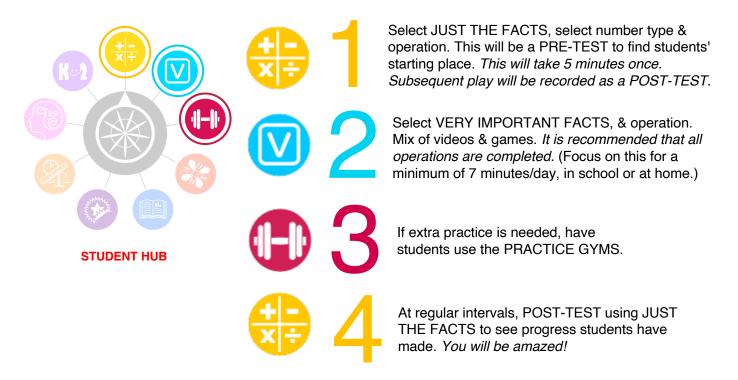

## How to check student progress

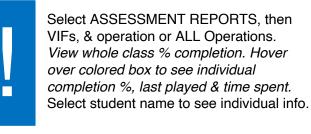

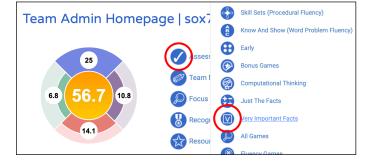

|                                                                   | Reports:                      |                             |                        |             | Mode:      |                             |                |             |                       |          |            |             |
|-------------------------------------------------------------------|-------------------------------|-----------------------------|------------------------|-------------|------------|-----------------------------|----------------|-------------|-----------------------|----------|------------|-------------|
| Very Impo                                                         | rtant Fac                     | ts                          |                        | \$          | All O      | perations                   |                | \$          |                       |          |            |             |
| Team Su                                                           | ımma                          | ry                          |                        |             |            |                             |                |             |                       |          |            |             |
| Name: dune79ny4                                                   |                               |                             | Grade: 4               |             |            | Stickers: 57.550            |                |             |                       |          |            |             |
| Feacher: CYNTHIA ANDREWS                                          |                               |                             | School Year: 2021/2022 |             |            | Stickers per Student: 1,984 |                |             |                       |          |            |             |
|                                                                   | Addition                      |                             |                        | Subtraction |            |                             | Multiplication |             |                       | Division |            |             |
| Total players                                                     | 64 Facts                      | 100 Facts                   | 10K Facts "            | 64 Facts    | 100 Facts  | 10K Facts *                 | 36 Facts       | 100 Facts   | 10K Facts *           | 36 Facts | 100 Facts  | 10K Facts * |
| 29                                                                | 6                             | 4                           | 4                      | 4           | 4          | 4                           | 6              | 4           | 2                     | 2        | 2          | 2           |
| 100%                                                              | 20.7%                         | 13.8%                       | 13.8%                  | 13.8%       | 13.8%      | 13.8%                       | 20.7%          | 13.8%       | 6.9%                  | 6.9%     | 6.9%       | 6.9%        |
| econds or le<br>acts.                                             | ess per pr                    | oblem. Th                   |                        |             |            |                             |                |             |                       |          |            |             |
| econds or le<br>acts.                                             | ess per pr                    | oblem. Th                   |                        |             |            |                             |                |             |                       | equivale |            |             |
| econds or le<br>acts.<br>Feam Pl                                  | ess per pr                    | oblem. Th                   | is skill dem           |             | fluency ir |                             | ith strates    |             | rould be the<br>Searc | equivale | nt of know |             |
| econds or le<br>acts.<br>Feam Pl                                  | ess per pr<br>ayers<br>ser ID | oblem. Th                   | is skill dem           | onstrates   | fluency ir | i mental ma                 | ith strates    | gies that w | rould be the<br>Searc | equivale | nt of know | ing 10,000  |
| econds or le<br>acts.<br>Feam Pl                                  | ess per pr<br>ayers<br>ser ID | oblem. Th                   | is skill dem           | onstrates   | rs v       | i mental ma                 | ith strates    | gies that w | rould be the<br>Searc | equivale | nt of know | ing 10,000  |
| econds or le<br>acts.<br><b>Feam Pl</b><br>♥ ■ bqgfi<br>♥ ■ fgmzn | ayers i<br>ayers i<br>ser ID  | Display<br>JOSHUM           | is skill dem           | onstrates   | rs 13,287  | i mental ma                 | ith strates    | gies that w | rould be the<br>Searc | equivale | nt of know | ing 10,000  |
| <ul> <li>✓ ■ bqgfi</li> <li>✓ ■ fgmzn</li> </ul>                  | ayers                         | Display<br>JOSHUM<br>KEVINA | is skill dem           | onstrates   | rs 11,483  | i mental ma                 | ith strates    | gies that w | rould be the<br>Searc | equivale | nt of know | ing 10,000  |

All rights reserved. First In Math<sup>®</sup> & 24<sup>®</sup> Game are registered trademarks. | info@firstinmath.com